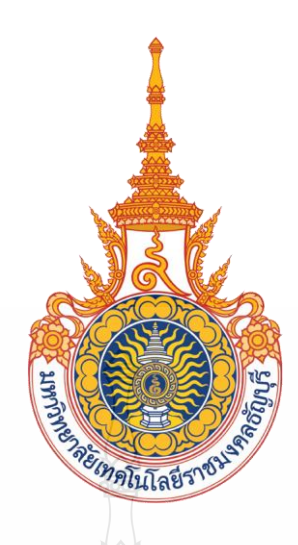

ระบบน ำเสนอข้อมูลภำควิชำวิศวกรรมคอมพิวเตอร์แบบสัมพันธ์กบผู้ใช้ ั คณะวิศวกรรมศำสตร์มหำวิทยำลัยเทคโนโลยีรำมงคลธัญบุรี INTERACTIVE PRESENTATION FOR DEPARTMENT OF COMPUTER ENGINEERING, FACULTY OF ENGINEERING, RMUTT.

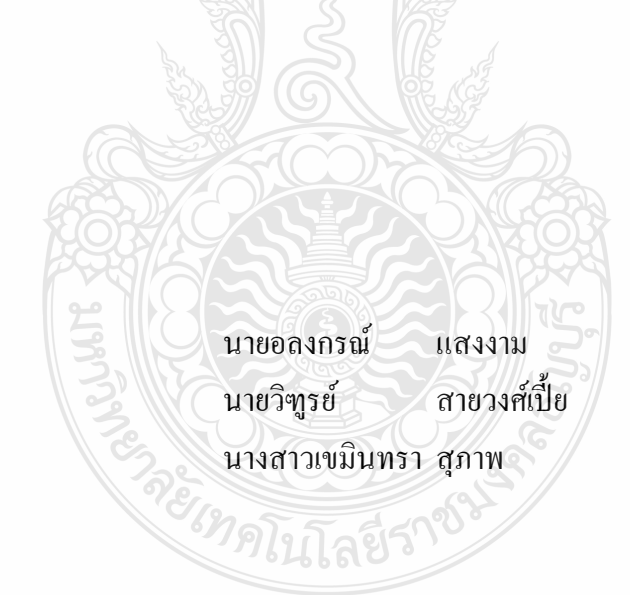

ปริญญำนิพนธ์นี้เป็ นส่วนหนึ่งของกำรศึกษำตำมหลักสูตรวิศวกรรมศำสตรบัณฑิต ภำควิชำวิศวกรรมคอมพิวเตอร์ คณะวิศวกรรมศำสตร์ มหำวิทยำลัยเทคโนโลยีรำชมงคลธัญบุรี

พ.ศ. 2557

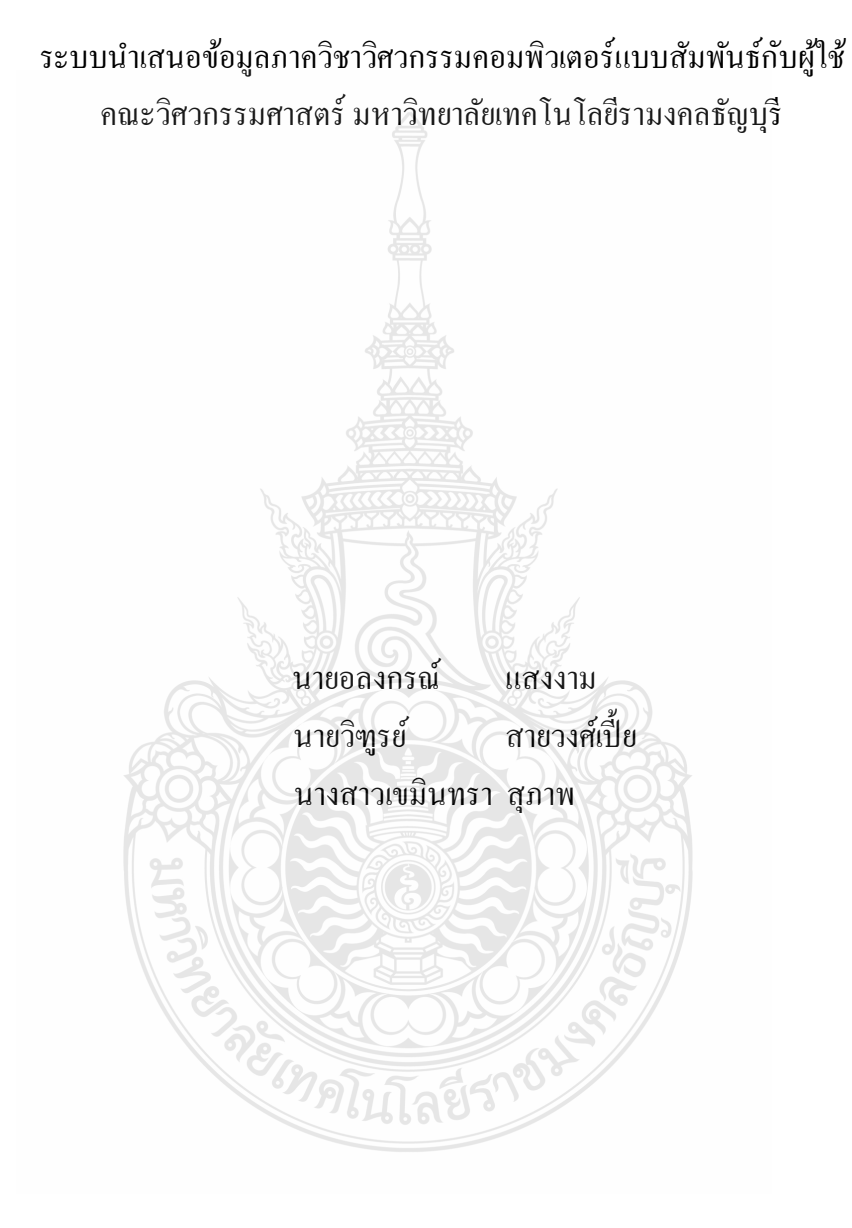

ปริญญำนิพนธ์นี้เป็ นส่วนหนึ่งของกำรศึกษำตำมหลักสูตรวิศวกรรมศำสตรบัณฑิต ภำควิชำวิศวกรรมคอมพิวเตอร์ คณะวิศวกรรมศำสตร์ มหำวิทยำลัยเทคโนโลยีรำชมงคลธัญบุรี พ.ศ. 2557

#### INTERACTIVE PRESENTATION FOR DEPARTMENT OF COMPUTER ENGINEERING,

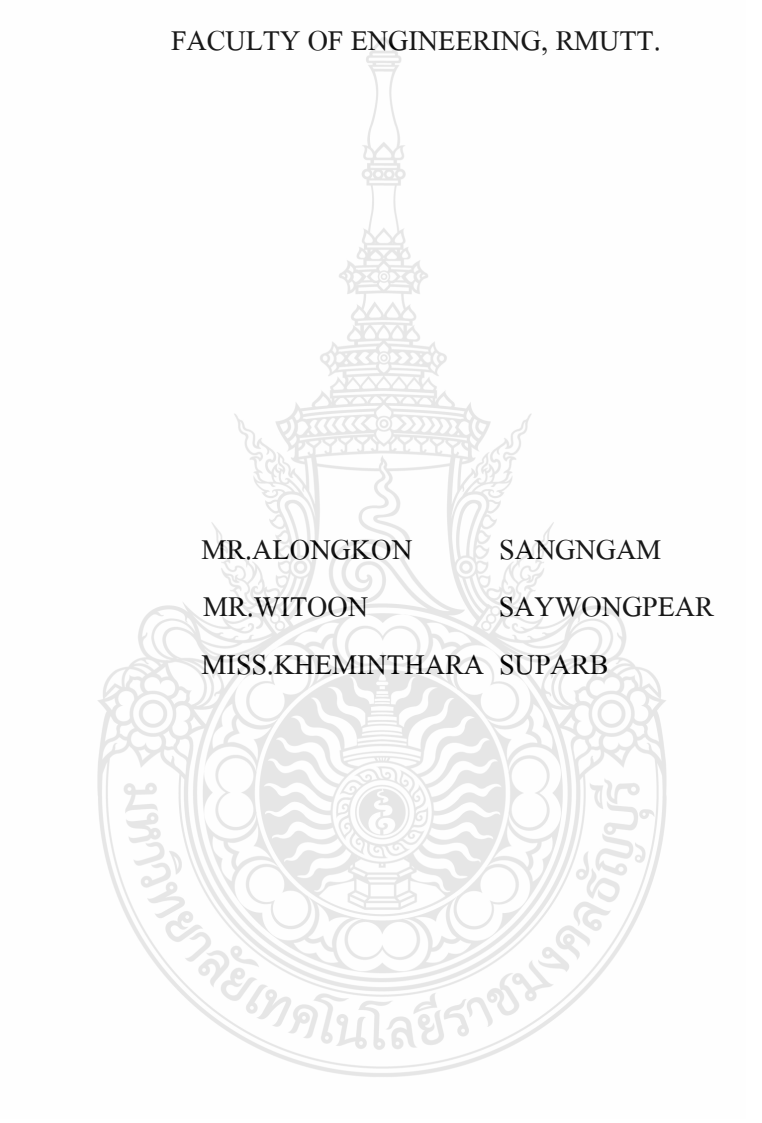

THIS PROJECT SUBMITTED IN PARTIAL FULFILLMENT OF THE REQUIREMENTS FOR THE BACHELOR DEGREE OF ENGINEERING DEPARTMENT OF COMPUTER ENGINEERING FACULTY OF ENGINEERING RAJAMANGALA UNIVERSITY OF TECHNOLOGY THANYABURI **YEAR 2014** 

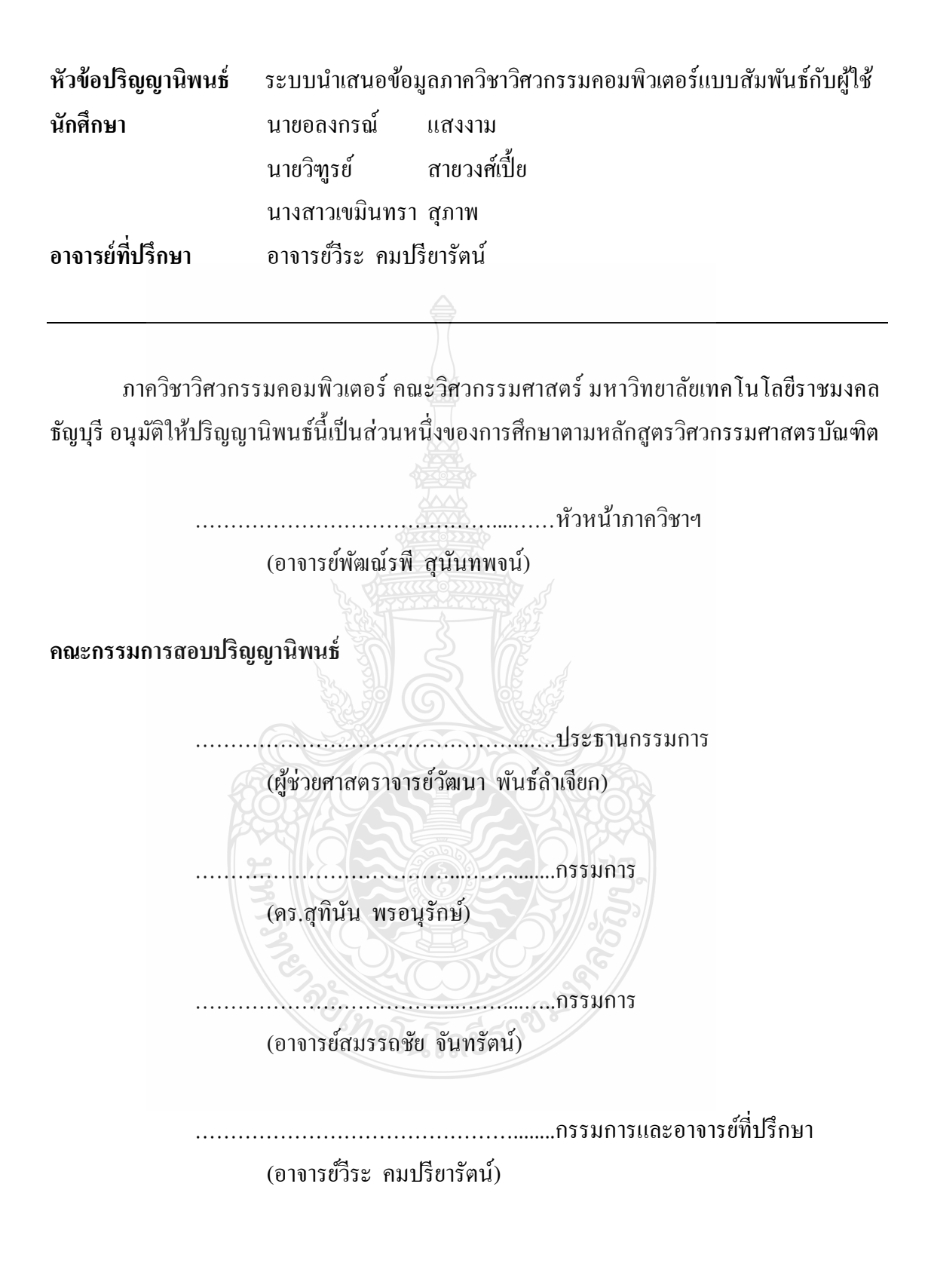

ลิขสิทธิ์ ของภำควิชำวิศวกรรมคอมพิวเตอร์ คณะวิศวกรรมศำสตร์ มหำวิทยำลัยเทคโนโลยีรำชมงคลธัญบุรี

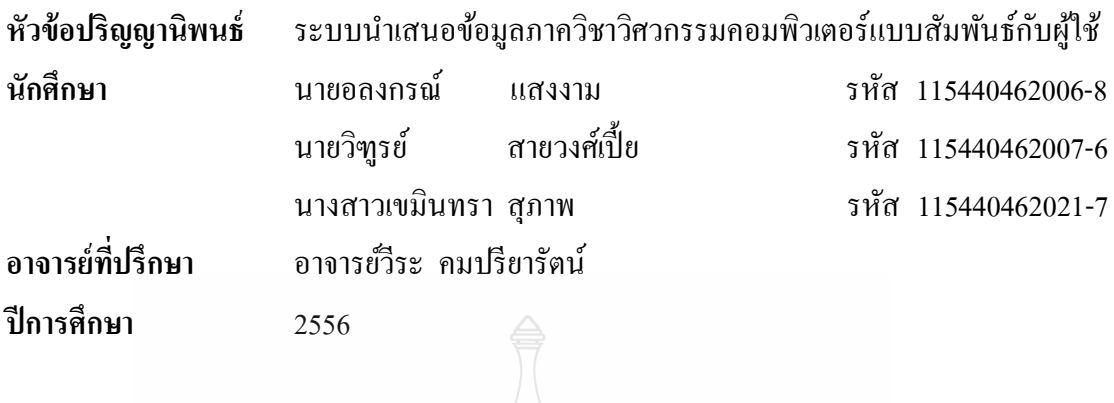

ปริญญานิพนธ์ฉบับนี้เป็นการนำเสนอ "ระบบนำเสนอข้อมูลภาควิชาวิศวกรรมคอมพิวเตอร์ แบบสัมพันธ์กับผู้ใช้" ที่สำมำรถใช้ท่ำทำงในกำรควบคุมและสั่งกำรระบบน ำเสนอข้อมูลได้ โดย Kinect สะดวกที่จะนำมาใช้งานและยังเป็นเทคโนโลยีใหม่ที่หลายคนยังไม่เคยได้สัมผัส ซึ่งช่วย อ ำนวยควำมสะดวกแก่ผู้ใช้งำน ช่วยให้เกิดควำมสนใจ สำมำรถลดควำมเบื่อหน่ำยในกำรรับรู้ข้อมูล ภายในภาควิชาวิศวกรรมคอมพิวเตอร์มากยิ่งขึ้น

**บทคัดย่อ**

**ค าส าคัญ** ระบบน ำเสนอข้อมูล ภำควิชำวิศวกรรมคอมพิวเตอร์ แบบสัมพันธ์กบผู้ใช้ ั

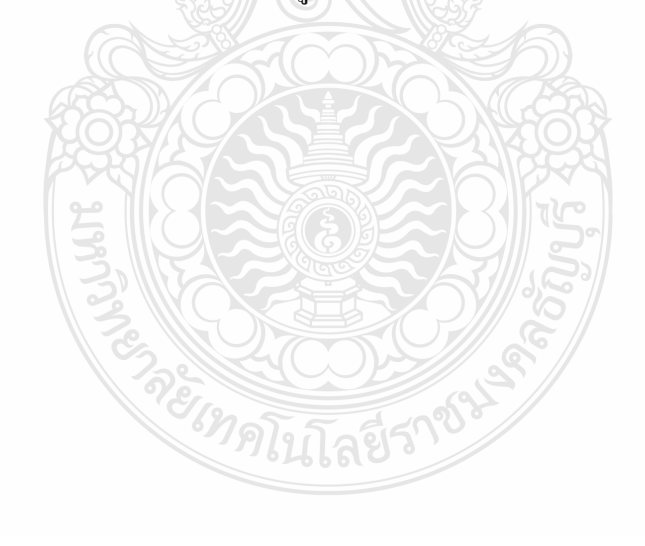

#### **กิตติกรรมประกาศ**

ปริญญานิพนธ์เรื่องระบบน าเสนอข้อมูลภาควิชาวิศวกรรมคอมพิวเตอร์แบบสัมพันธ์กบผู้ใช้ ั ี สำเร็จได้ด้วยดีทั้งนี้ด้วยความร่วมมือของสมาชิกภายในกลุ่มที่ให้ความร่วมมือในการทำงานทุกอย่าง รวมทั้งการสนับสนุนและความกรุ ณาของท่านอาจารย์ภาควิชาวิศวกรรมคอมพิวเตอร์ คณะ วิศวกรรมศาสตร์ มหาวิทยาลัยเทคโนโลยีราชมงคลธัญบุรี ทุกๆ/ท่านโดยเฉพาะอย่างยิ่งคือท่าน ้อาจารย์วีระ คมปรียารัตน์ อาจารย์ที่ปรึกษาโครงงาน ที่คอยให้คำแนะนำ ชี้แนะแนวทางในการ ดำเนินงาน ขอกล่าวขอบพระคุณท่านอาจารย์ทุกๆ ท่าน รวมทั้งผู้ที่มีส่วนเกี่ยวข้องและคอยให้ กาลังใจเสมอมา

คุณความดีของปริญญานิพนธ์นี้ขอมอบแด่ บุพการี ผู้มีพระคุณ อาจารย์และผู้เกี่ยวข้องทุกท่าน ที่ทำให้โครงงานนี้สำเร็จไปได้ด้วยดี ส่วนคำแนะนำและคำติชมคณะผู้จัดทำขอรับไว้ด้วยความเคารพ เป็นอย่างยิ่ง

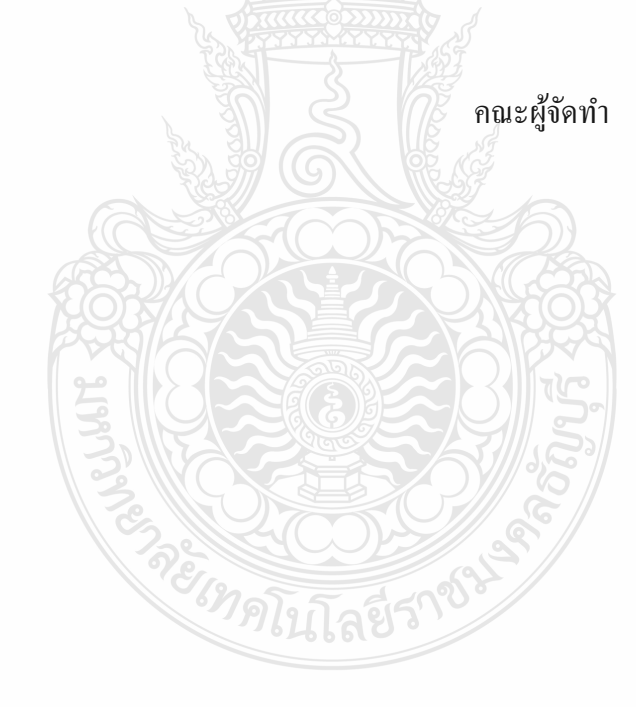

#### **สารบัญ**

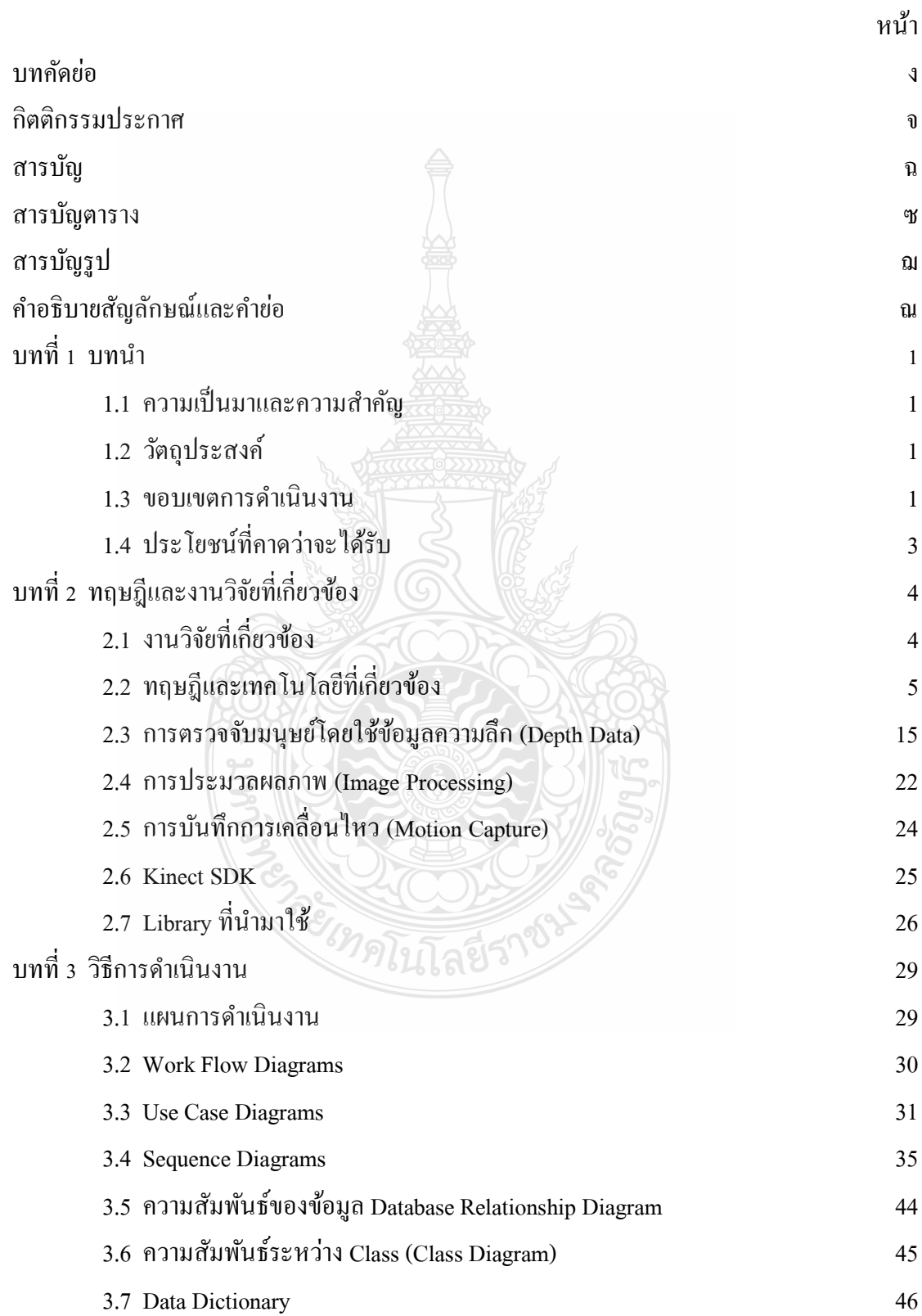

#### **สารบัญ (ต่อ)**

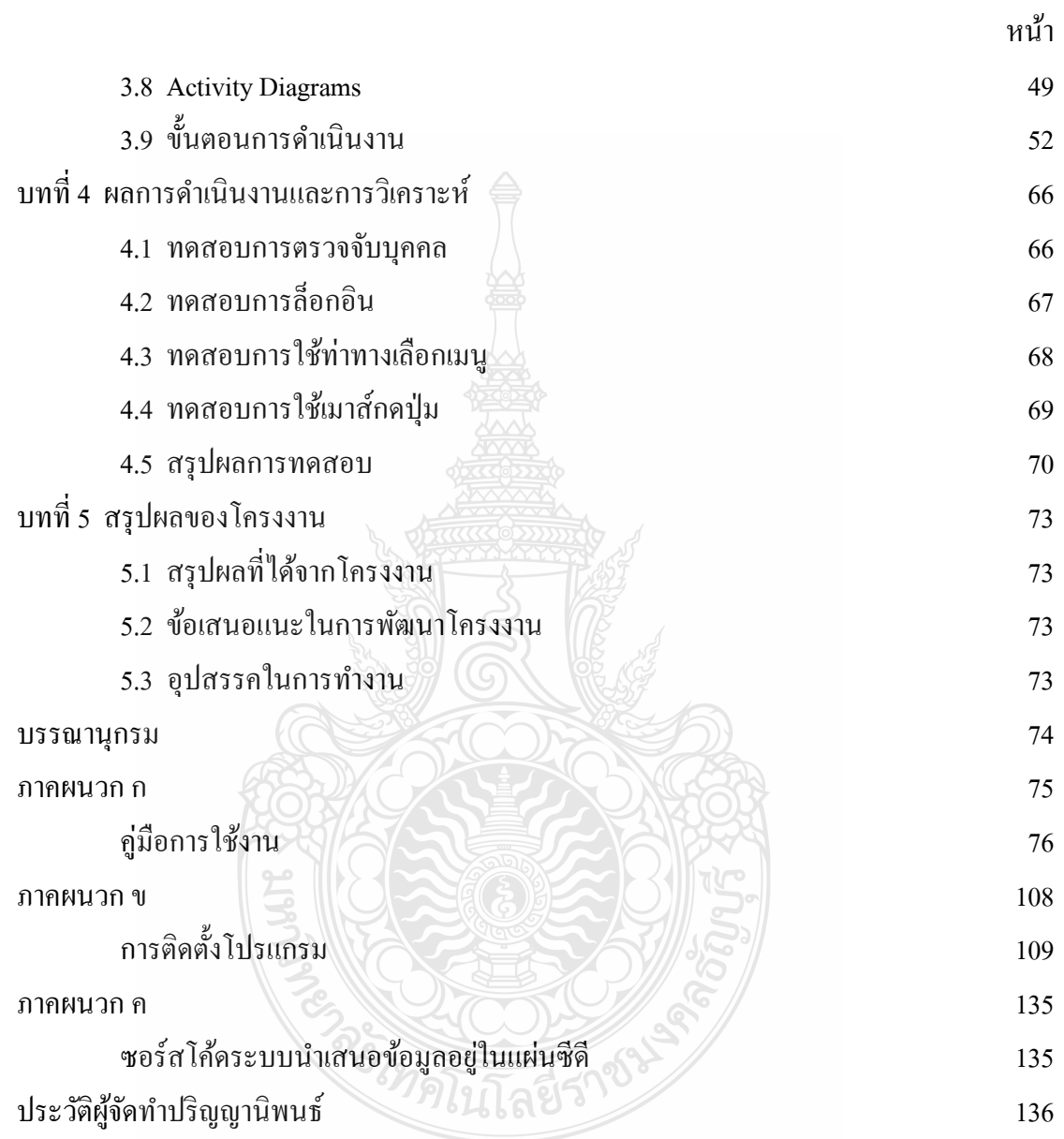

#### **สารบัญตาราง**

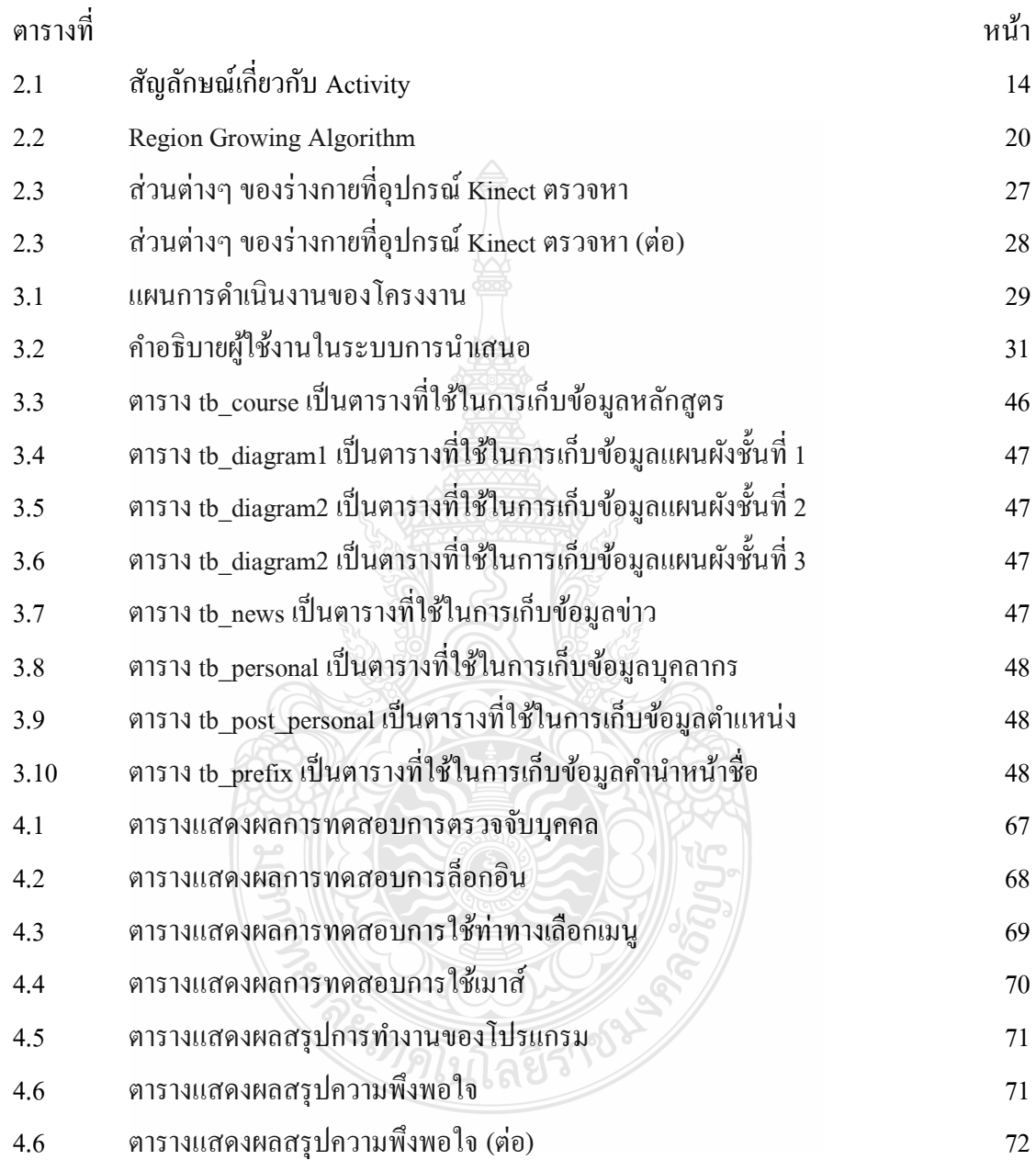

## **สารบัญรูป**

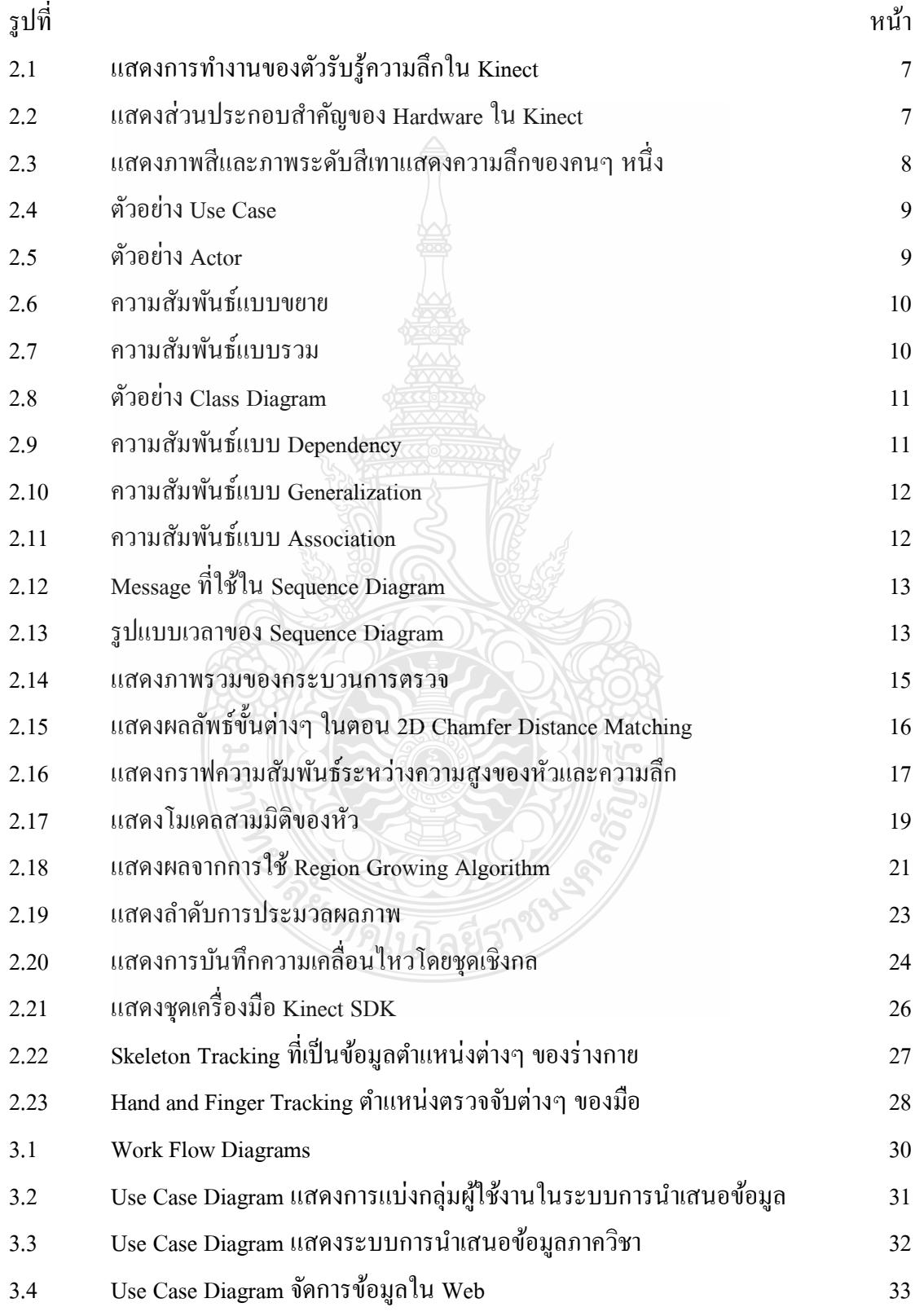

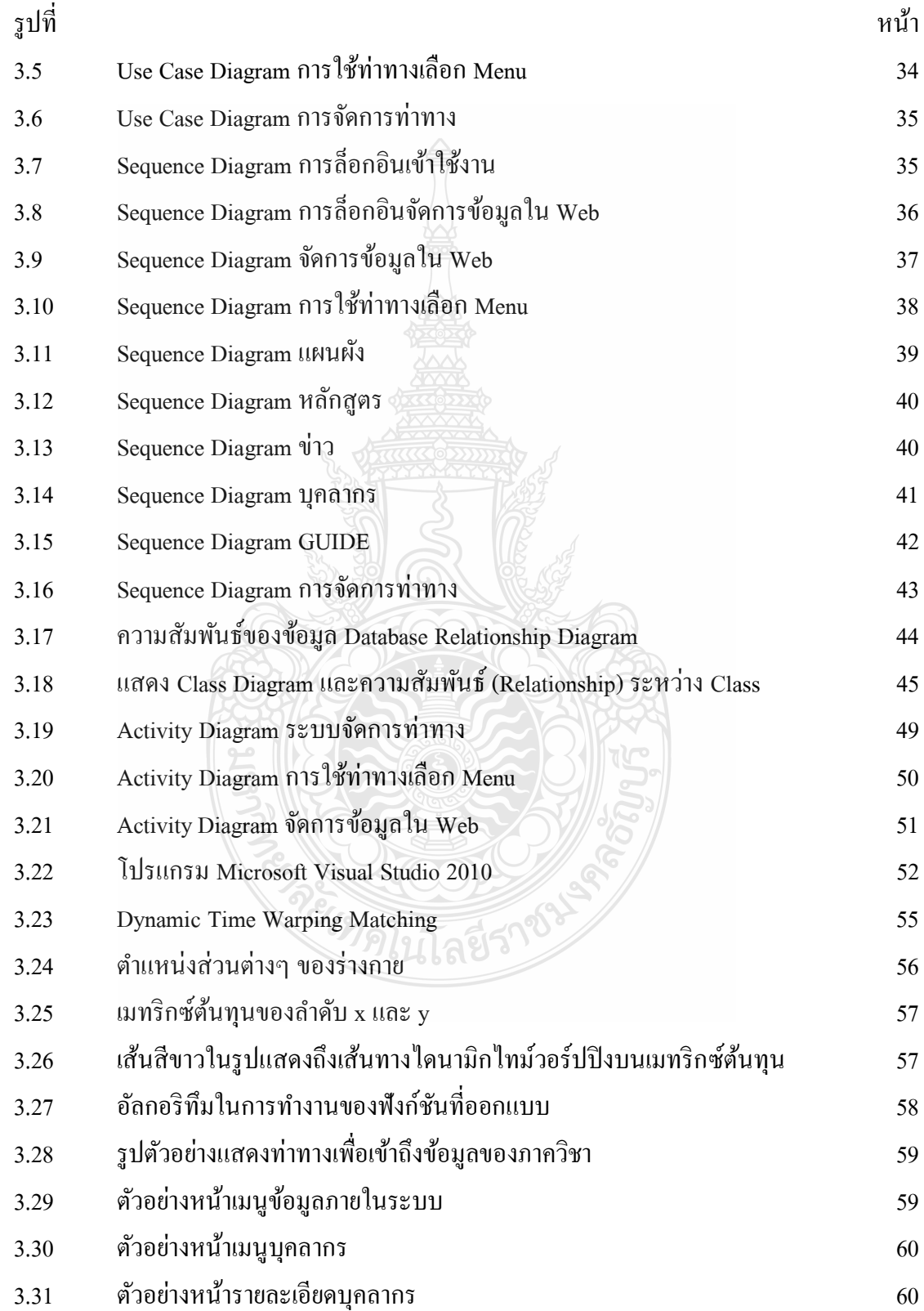

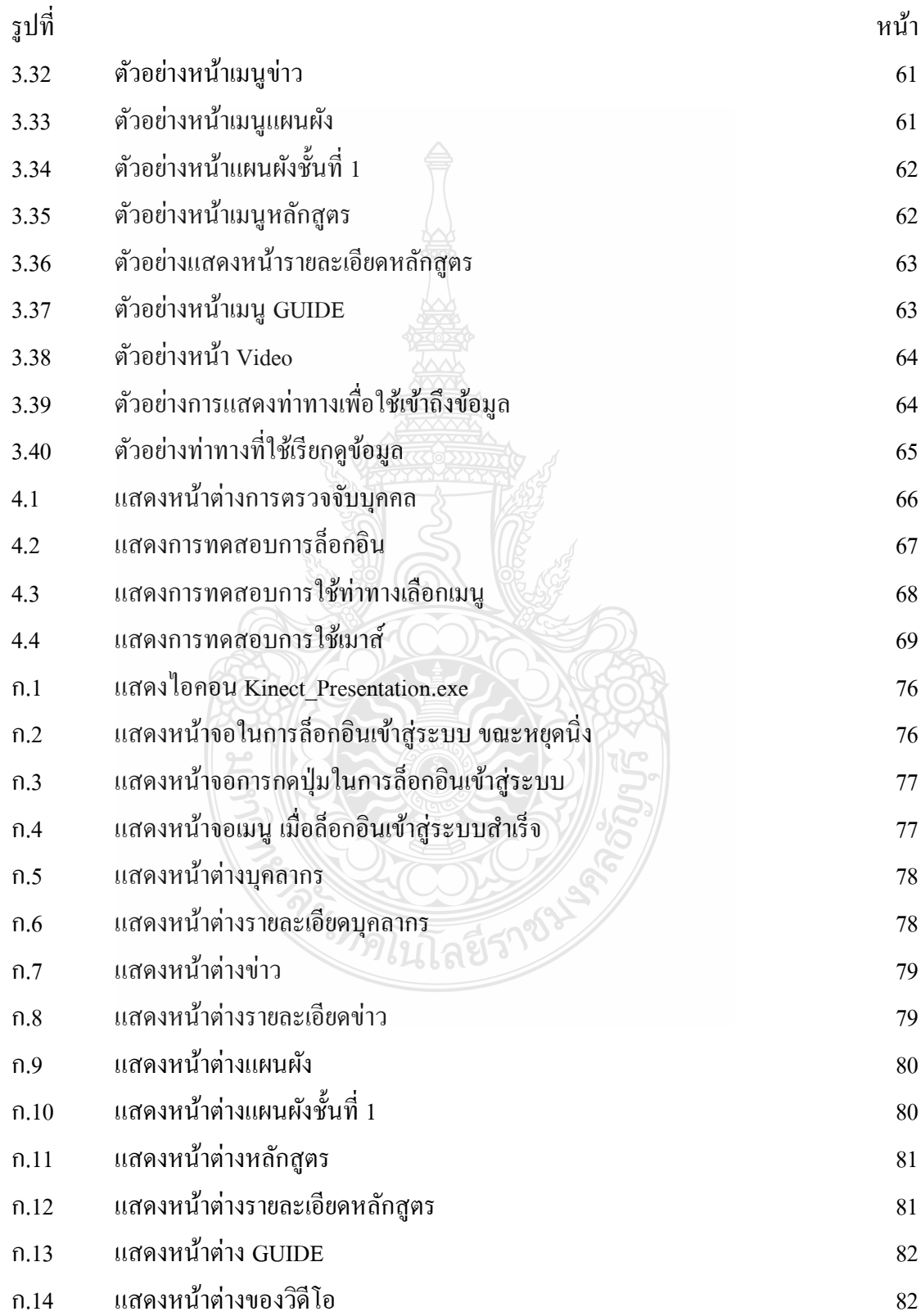

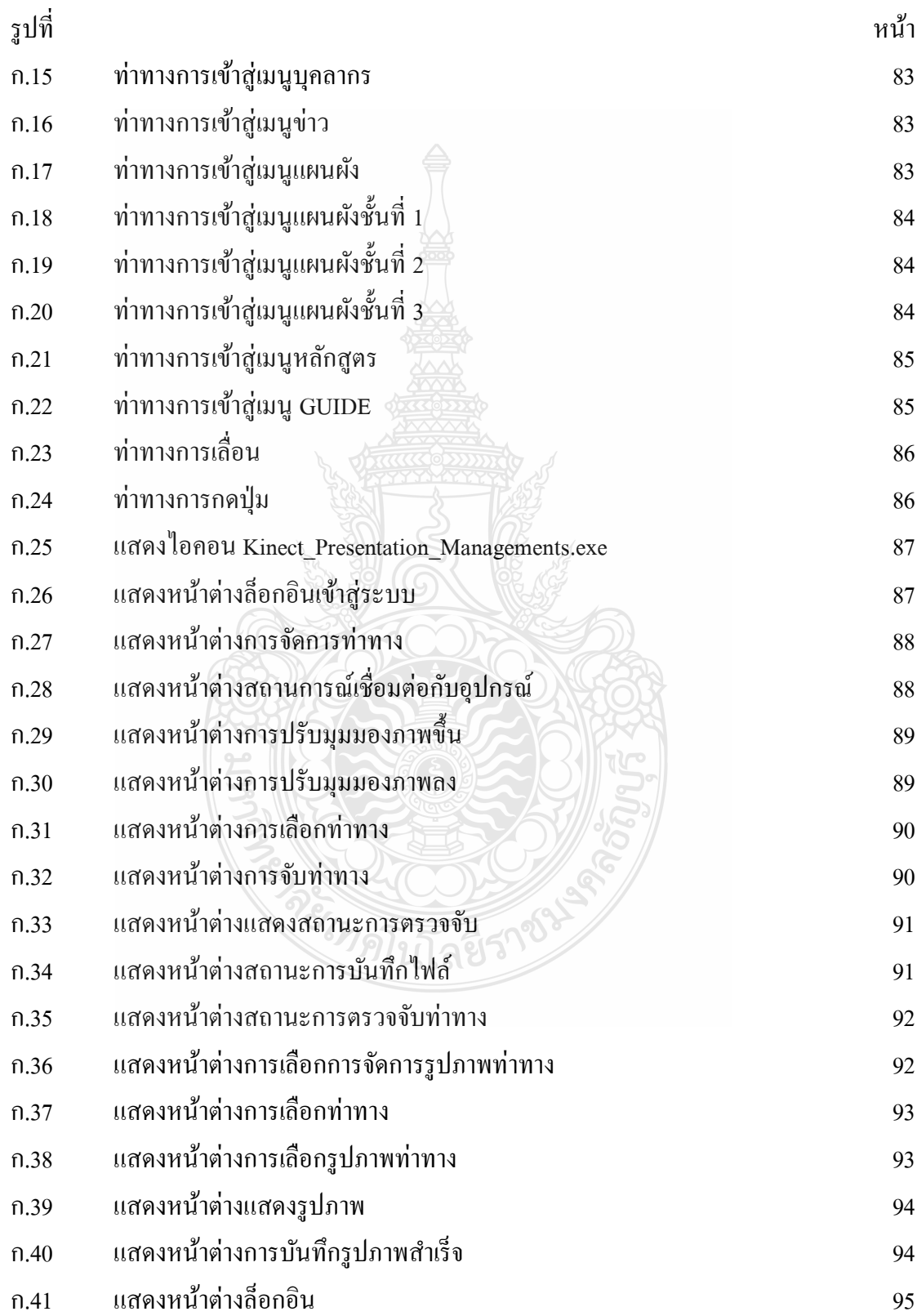

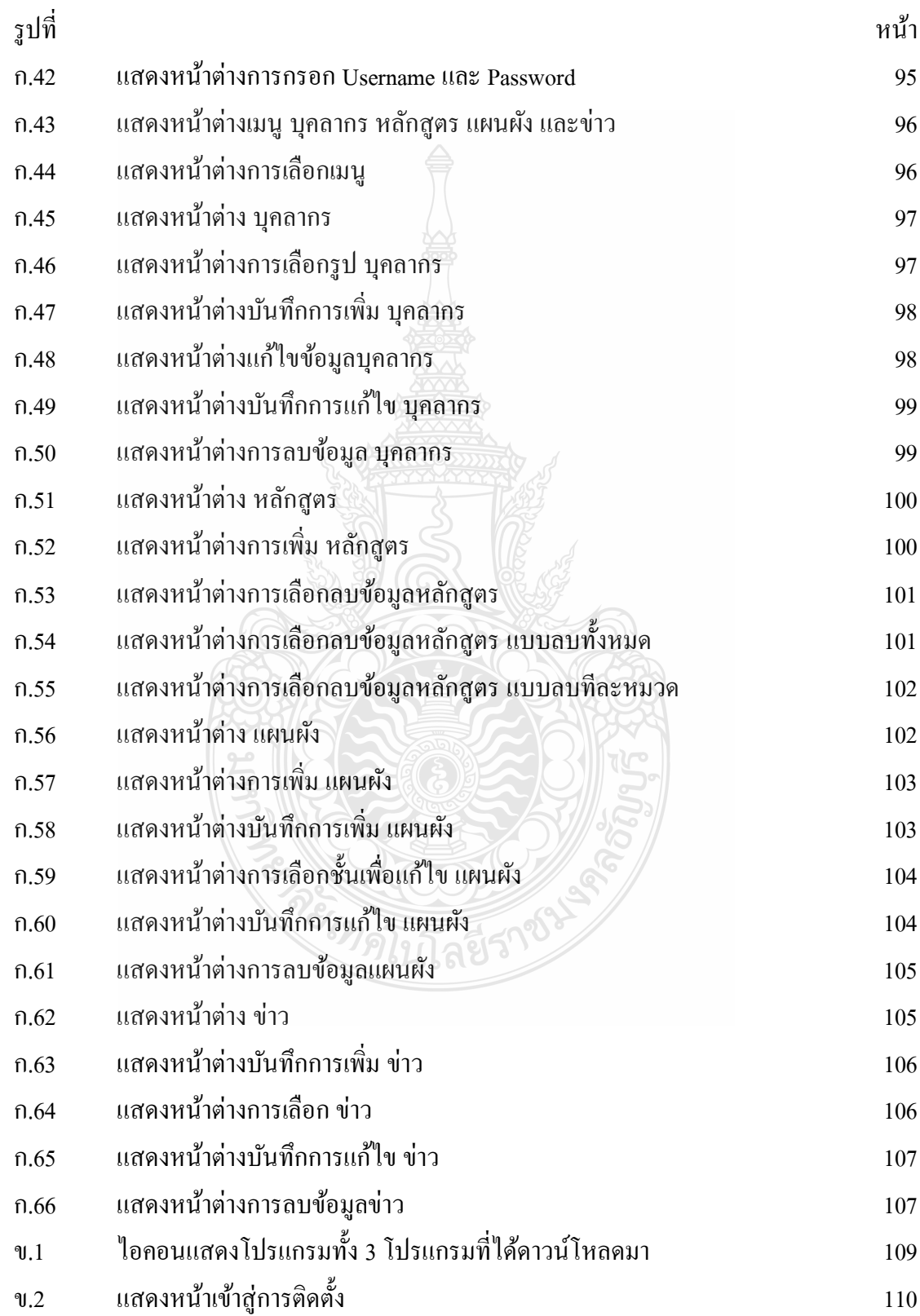

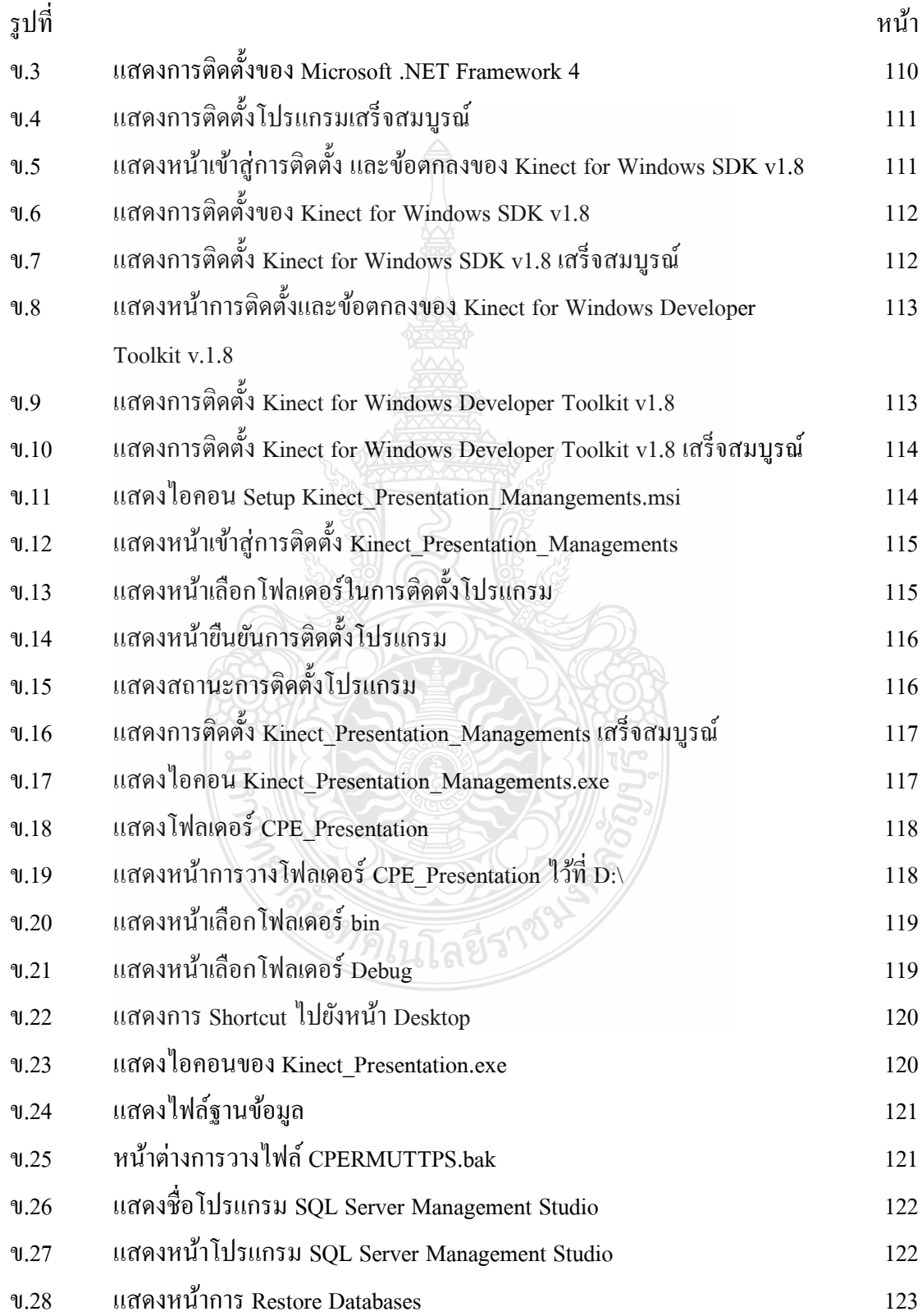

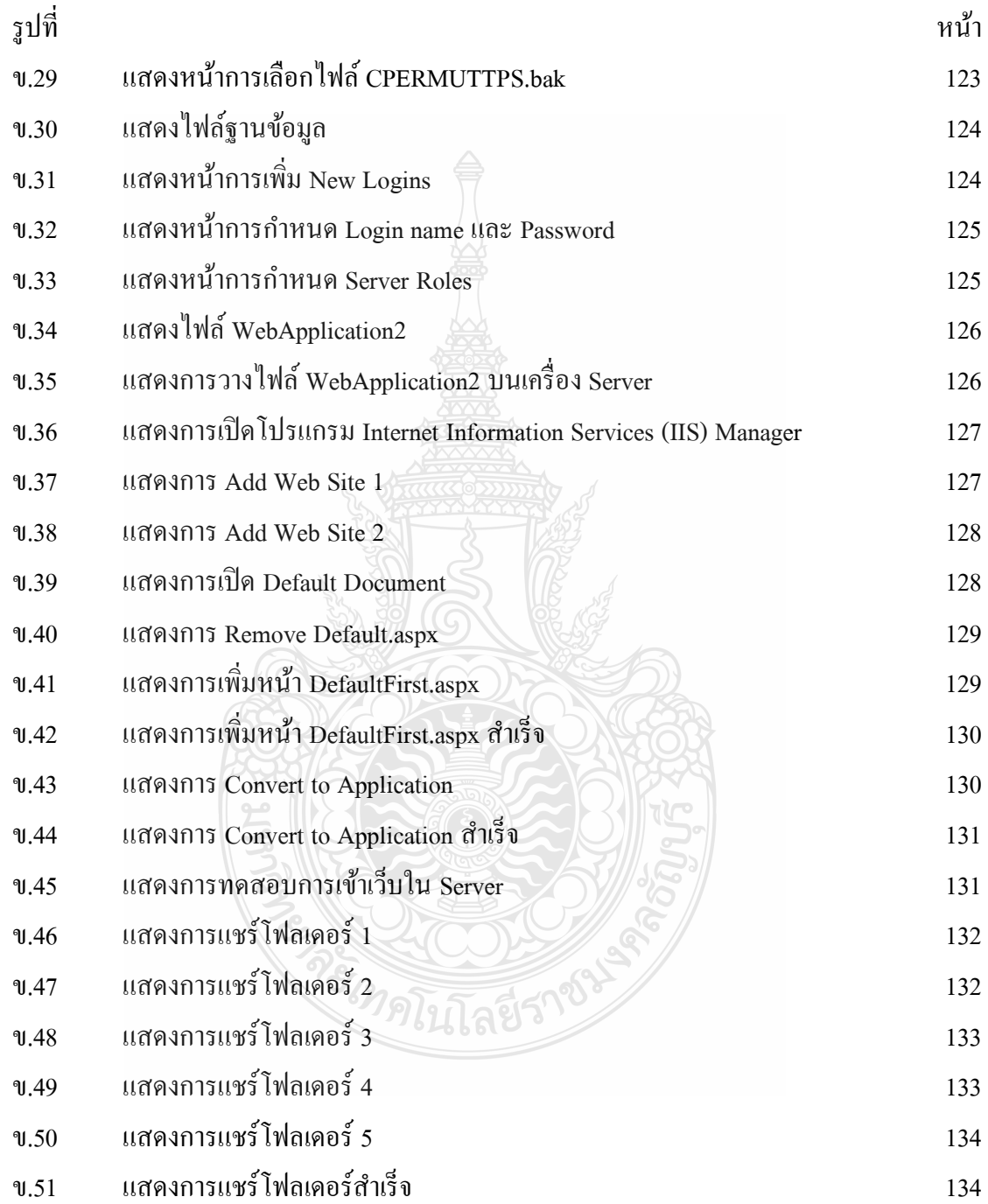

## **ค ำอธิบำยสัญลักษณ์และค ำย่อ**

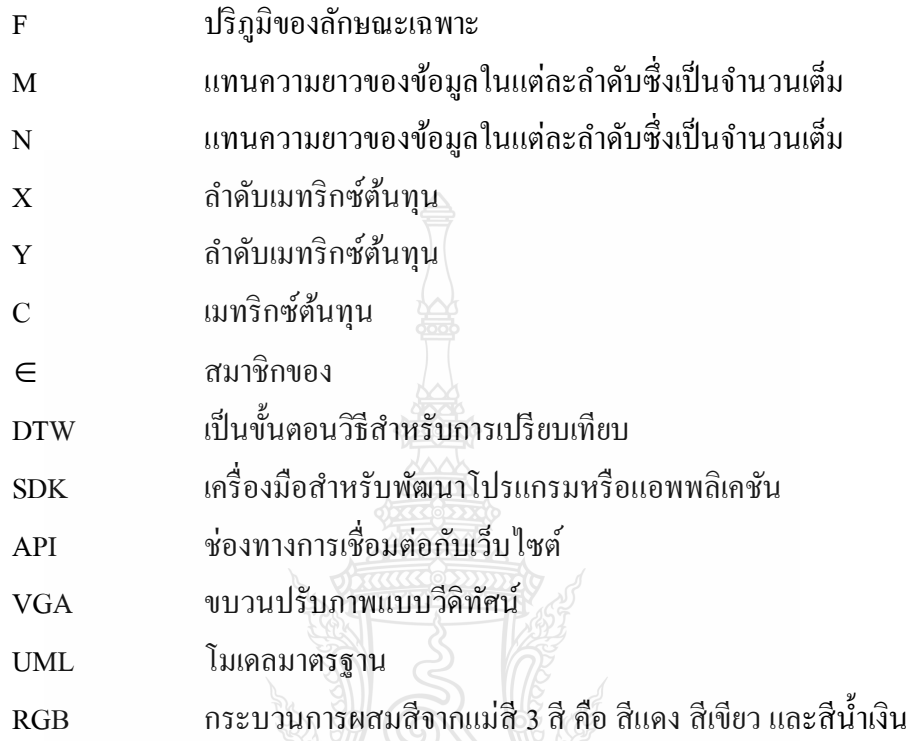

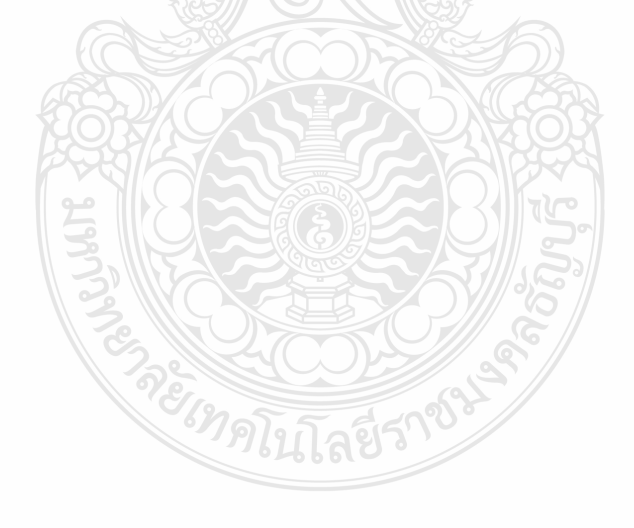